# KIP Starprint **ADI**

- KIPCON E -

**•** Microsoft Windows Windows NT Word97 Microsoft Corporation

l  $\bullet$ 

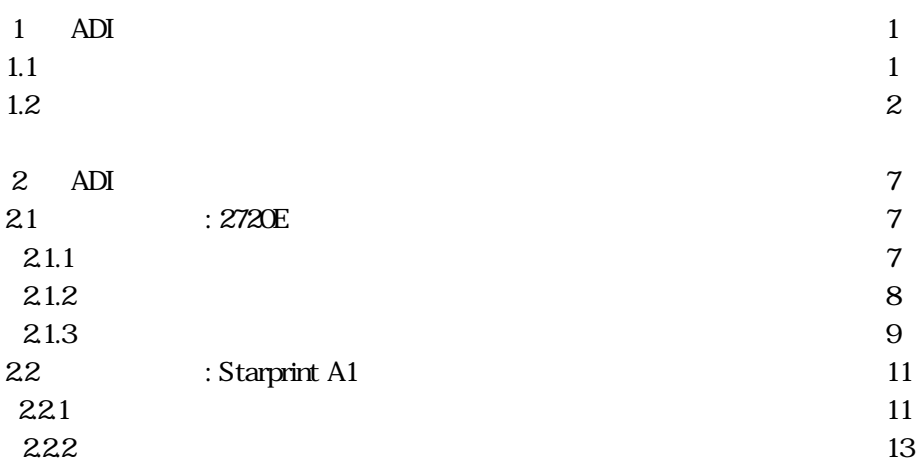

### 1 ADI

#### AutoCAD R14

#### $1.1$

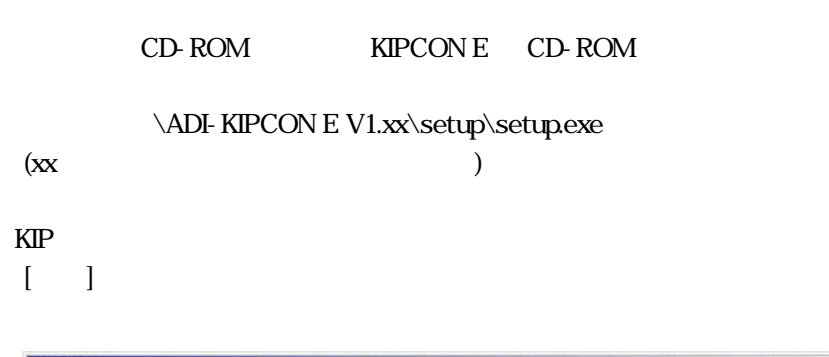

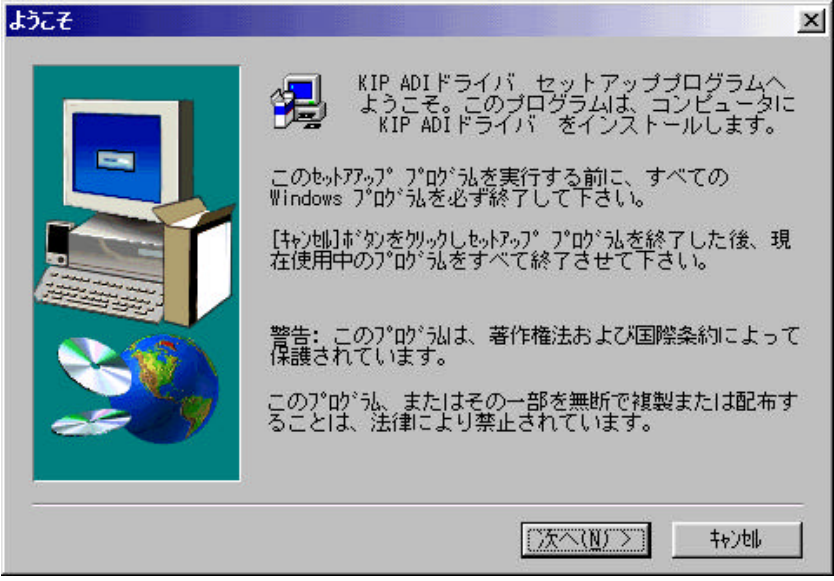

 $\lceil \cdot \rceil$ 

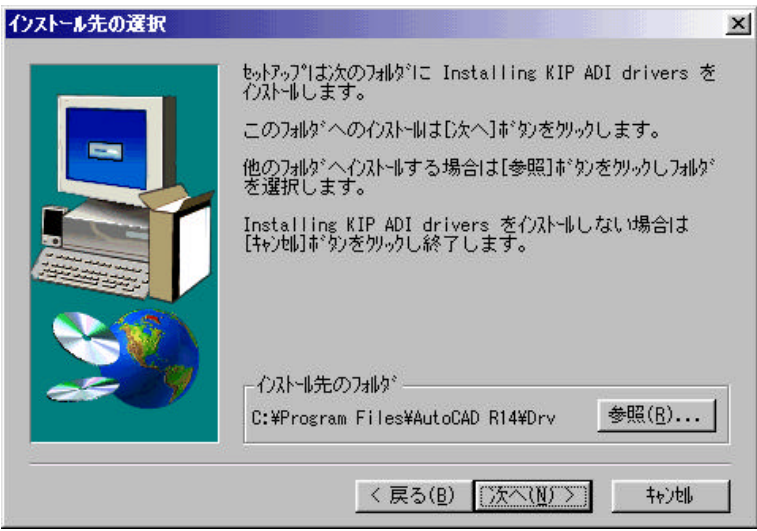

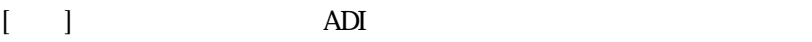

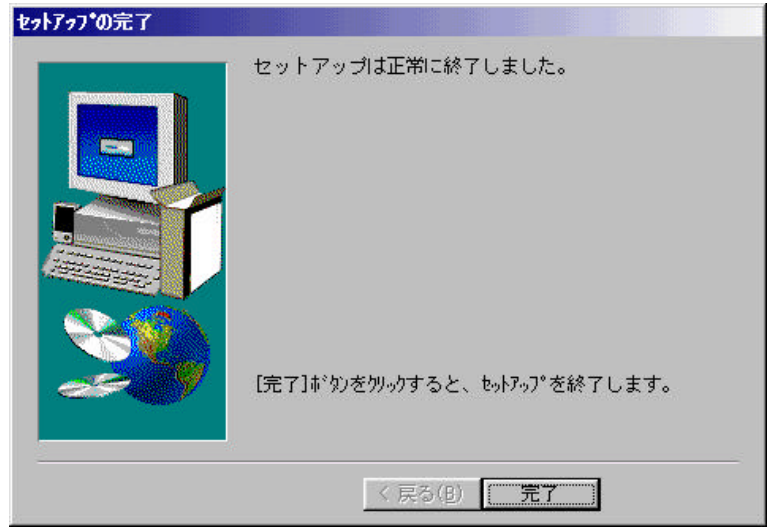

### $1.2$

AutoCAD

 $\begin{bmatrix} 1 & 1 \end{bmatrix}$ 

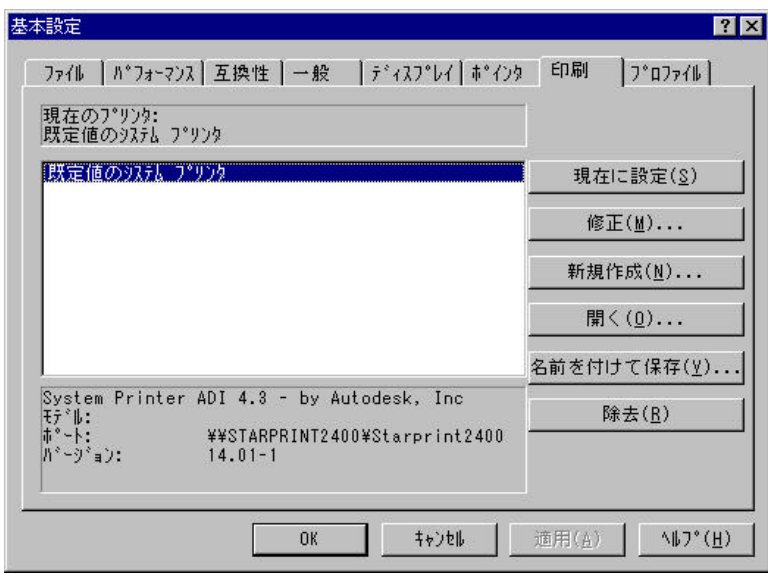

#### $KIP KIPCON E ADI 4.3$  [OK]

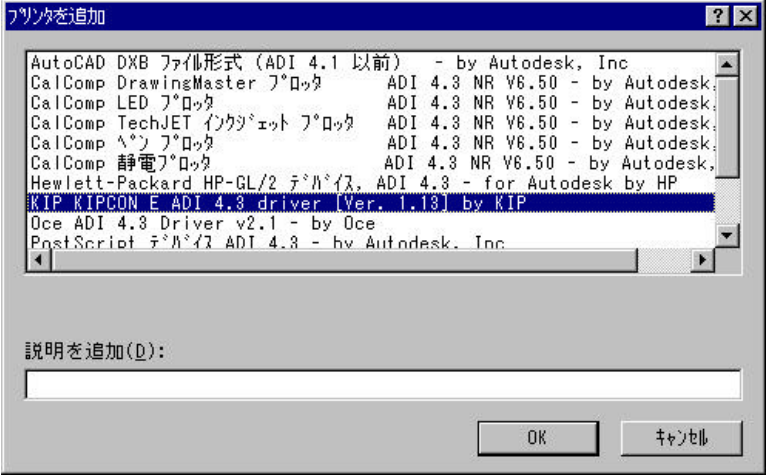

KIP Printer OK

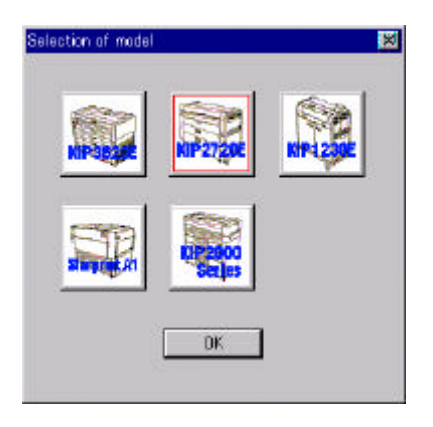

#### $[OK]$

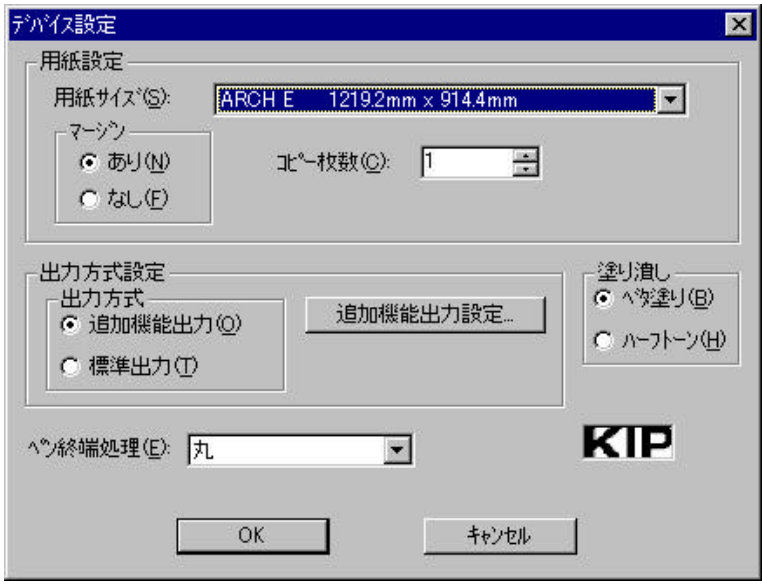

AutoCAD

N [Enter]

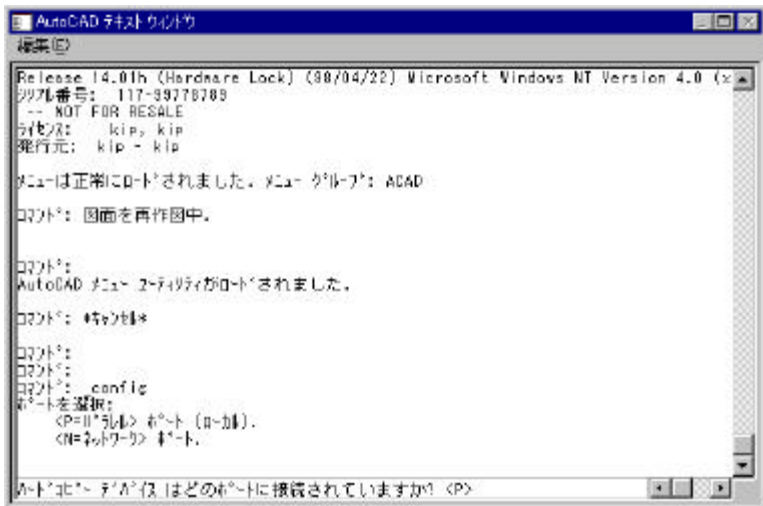

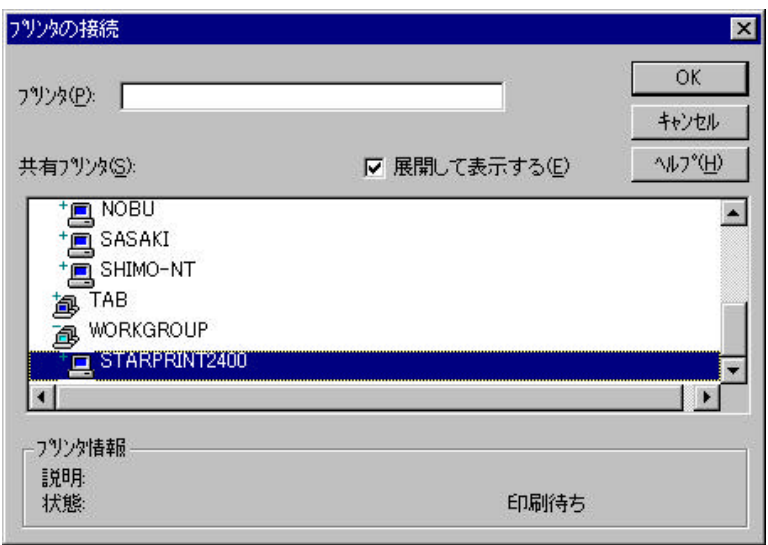

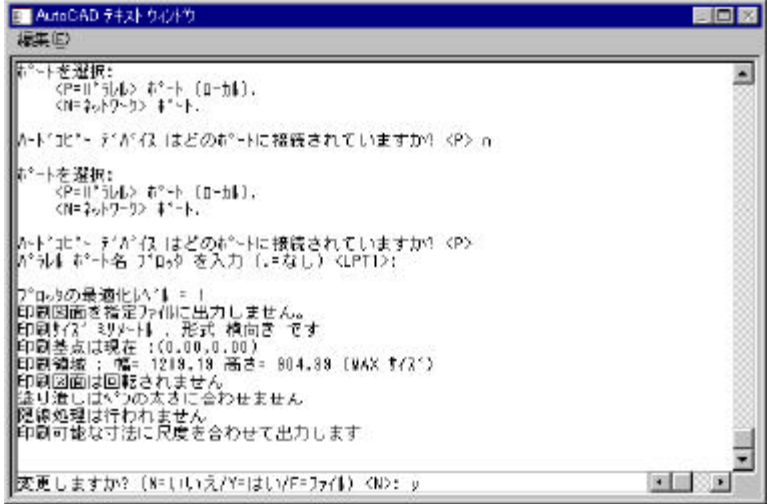

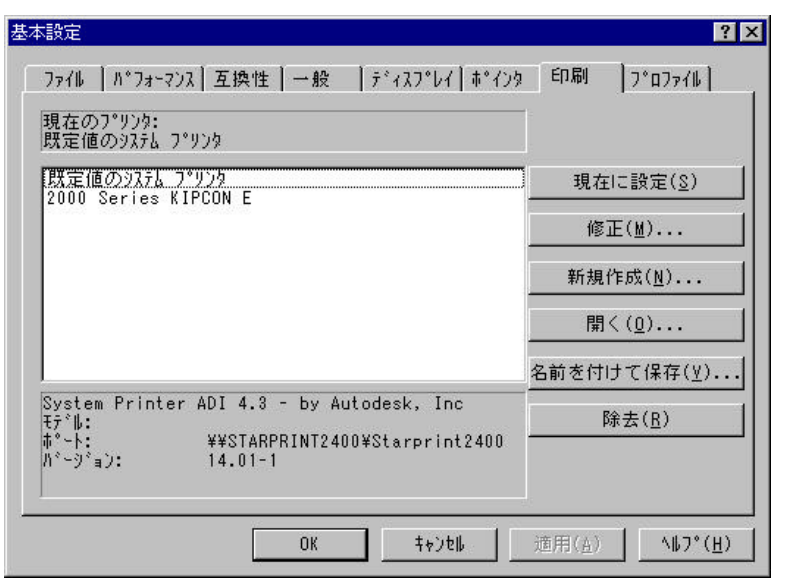

 $\begin{bmatrix} 1 & 1 & 1 \end{bmatrix}$  $[OK]$ 

### 2.1 : 2720E

### $21.1$

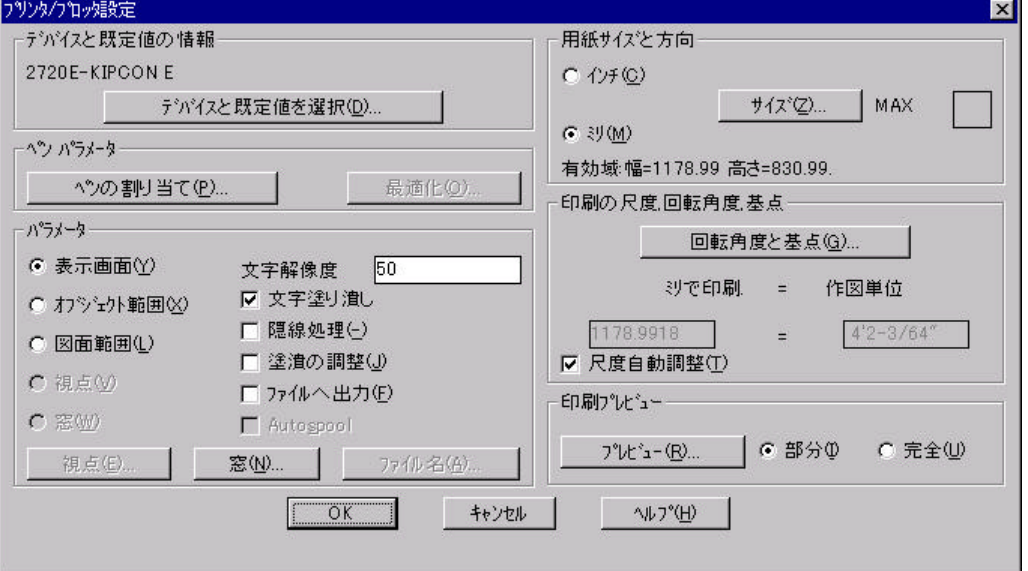

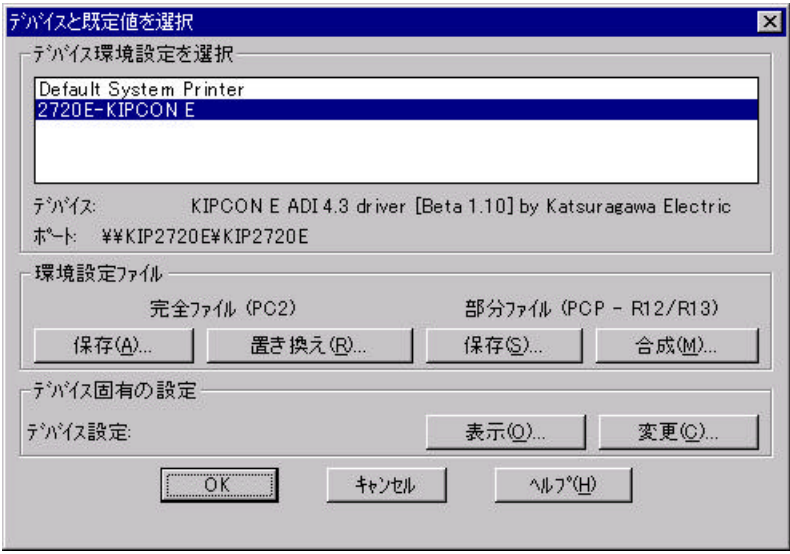

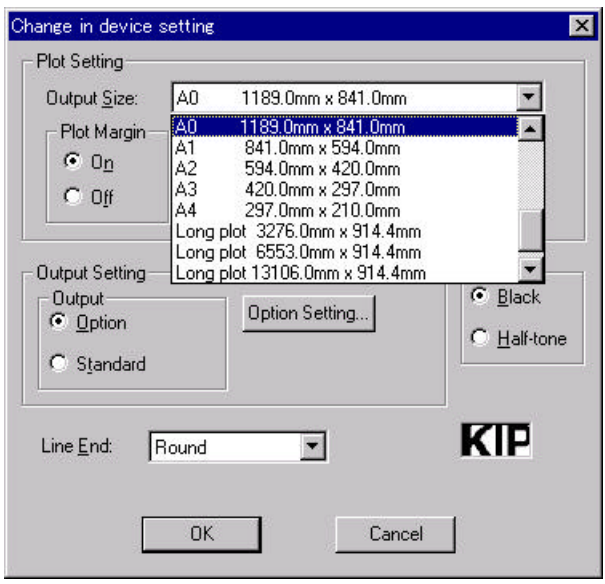

#### $21.2$

Long plot<br>3000mm x 841mm 914.4mm"

"Long plot  $32760 \text{nm}$  x

**USER** 

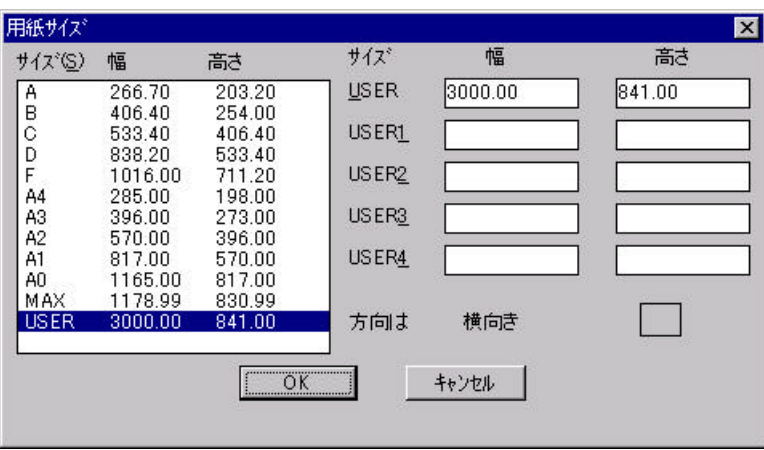

 $21.3$ 

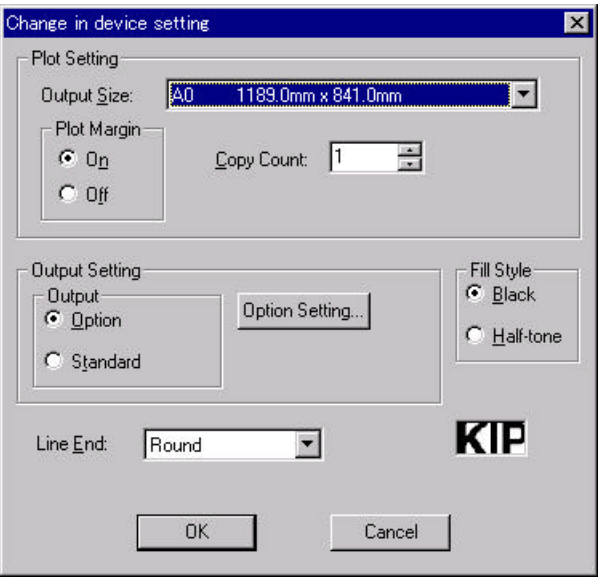

 $1 \t999$ 

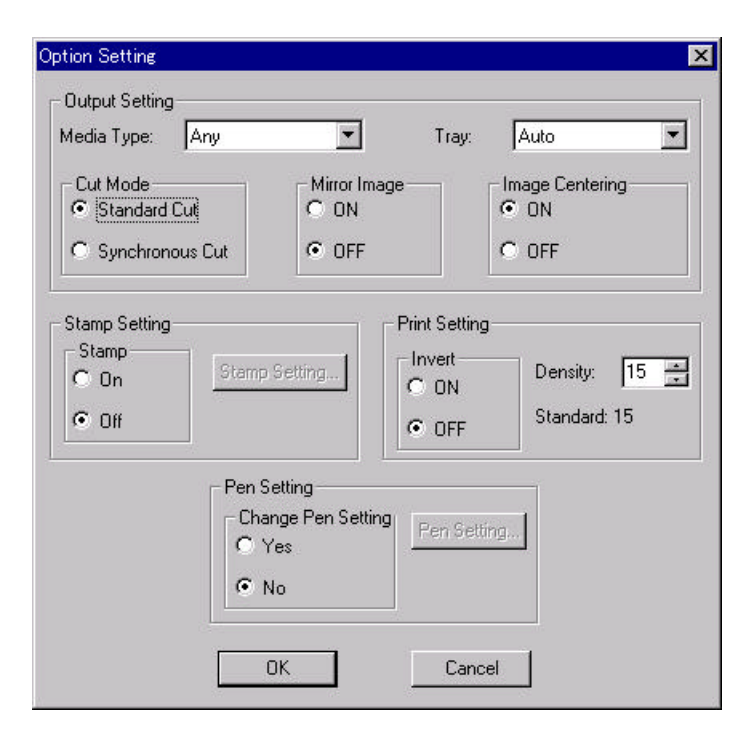

ールストランストランストランストラック<br>コンピューター<br>コンピューター X Y XY

 $\begin{array}{|c|c|c|c|c|}\n\hline\n\text{1} & \text{255} \\
\hline\n\end{array}$ 

## 2.2 : Starprint A1

22.1

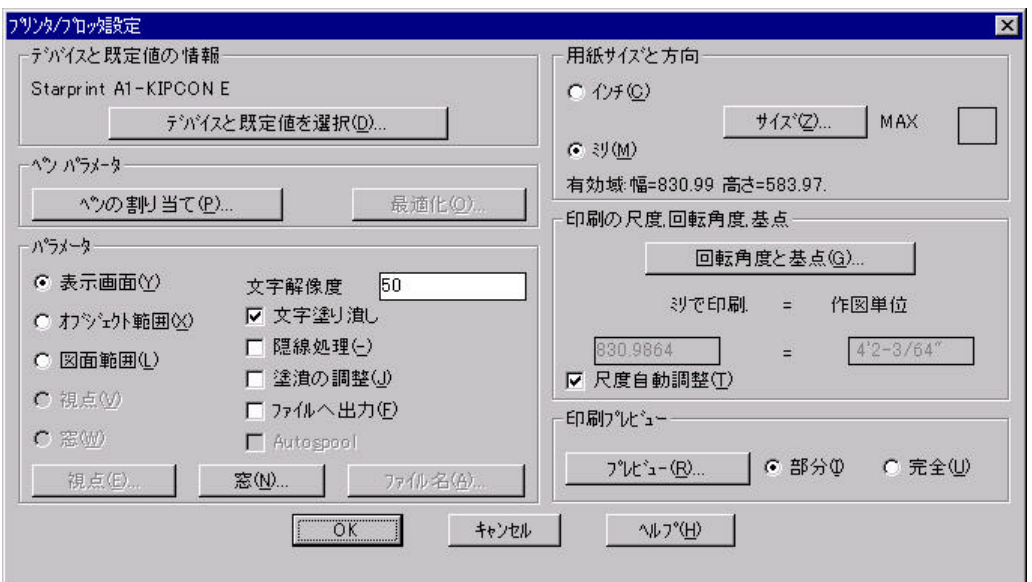

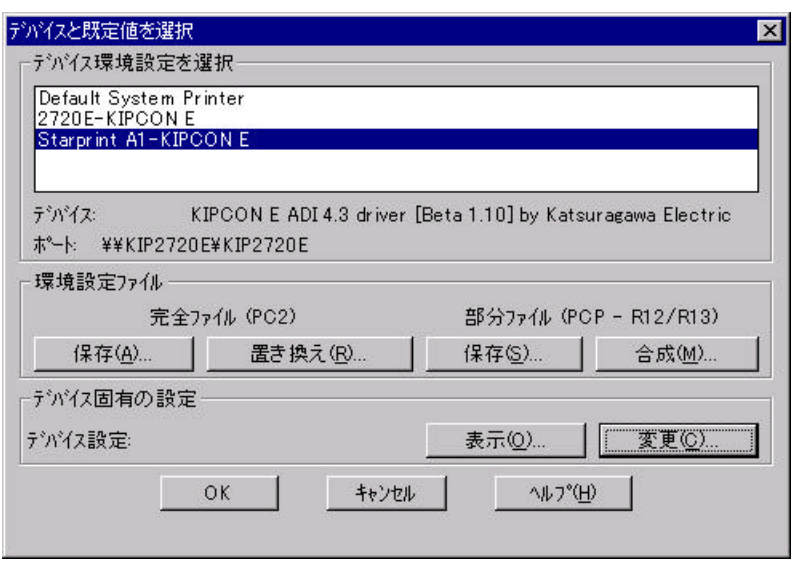

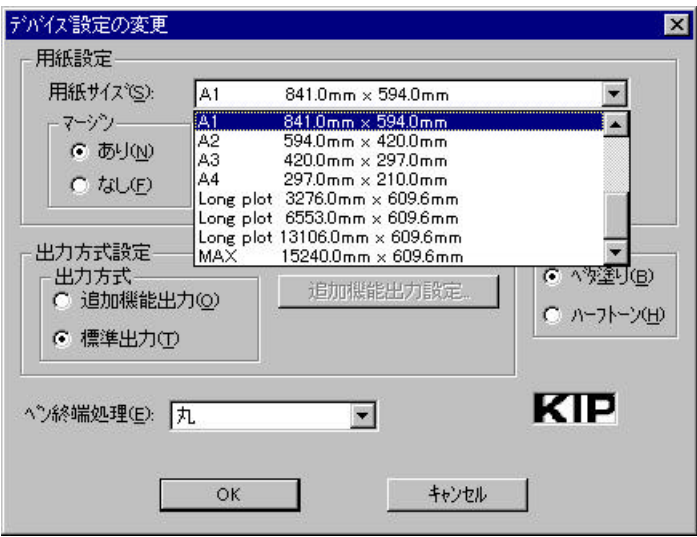

Long plot  $300$ mm x  $841$ mm  $\ldots$   $\ldots$ 914.4mm<sup>"</sup>

 $\overline{U\text{SER}}$ 

2.22

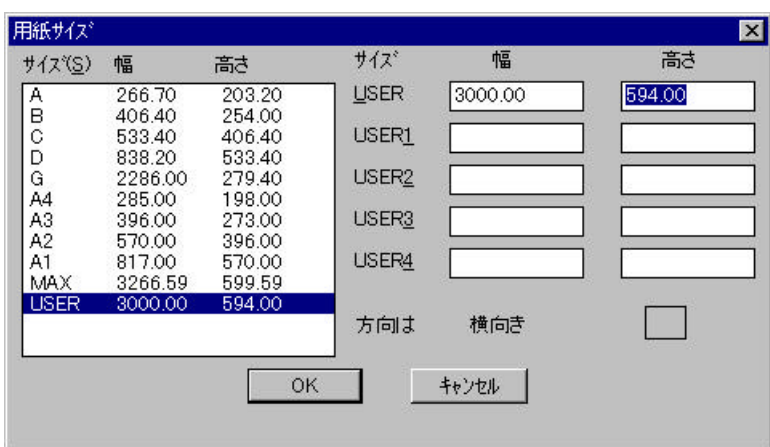

 $1 \t999$ 

 $\alpha$   $\beta$ 

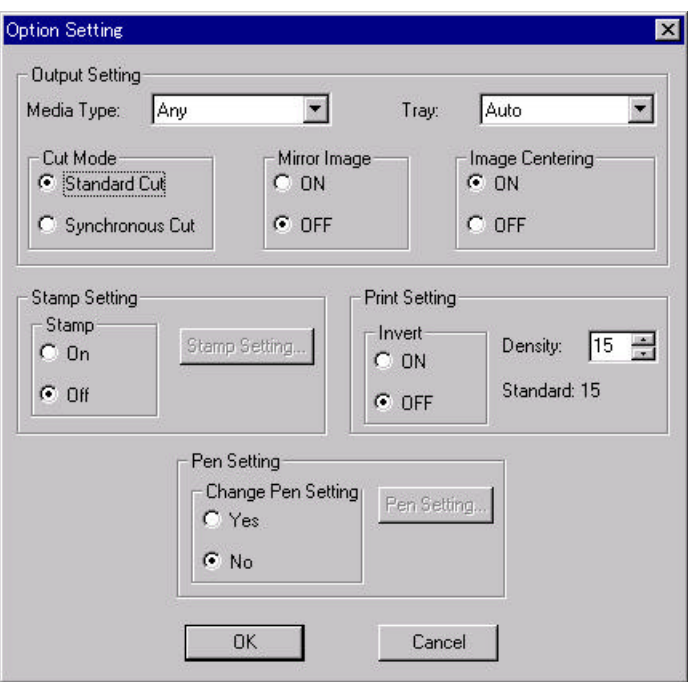

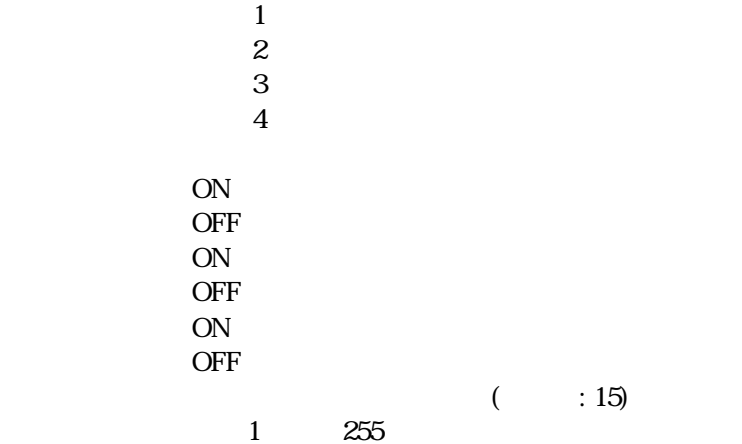

146-0093 1 5 1 TEL 033756-1100() FAX 033756-1106  $5400042$  1  $24$ TEL (06)6910-6105( ) FAX (06)6910-6109 460-0075 3 29 10 TEL (052)741-0015( ) FAX (052)741-0018  $323-0829$  4  $28$  3 TEL (0285)31-1172( ) FAX (0285)27-1909 812-0013 1 14 3 TEL (092)412-0911( ) FAX (092)412-0912

9:00 5:00

KIP Starprint ADI - KIPCON E - 13 2 12 146-0093 1 5 1 TEL (03)3756-1100( ) FAX (03)3756-1106